## NoVirusThanks MAC Address Changer Crack [Updated] 2022

## **Download**

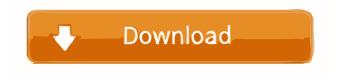

"Mac Tool for hacking MAC address on Windows 7/XP/Vista... Mac Tool for hacking MAC address on Windows 7/XP/Vista... If you want to access many network without altering the MAC addresses of the NICs, then use this tool..." "Mac Tool for hacking MAC address on Windows 7/XP/Vista... If you want to access many network without altering the MAC addresses of the NICs, then use this tool..." "Mac Tool for hacking MAC address on Windows 7/XP/Vista... If you want to access many network without altering the MAC addresses of the NICs, then use this tool..." I think this tool is quite

helpful for the new users as well as the advanced users who want to permanently change the MAC address of their adapter without using any other methods. You may need to use the networking software or the instructions provided by the hardware manufacturers for the permanent modification. I was able to quickly change the MAC address from 0x2E0 to 0x0E6 and the MAC address remained changed after restarting the system. I couldn't change it back to 0x2E0 though. It's a bit confusing. That is the reason why I used to recommend the manual spoofing technique. If you are facing issues with changing the MAC address permanently, then you can reset the adapter to the factory settings using the below-mentioned

instructions. "Software for hiding MAC address on Windows 7/XP/Vista... Hide the MAC address of your Network adapter from Windows 7/XP/Vista... Hide the MAC address of your Network adapter from Windows 7/XP/Vista... Hide MAC address from Windows XP/Vista... Why hide MAC address on Windows 7/XP/Vista...? You are trying to connect to a network, but you can't connect to the network since your MAC address is different. As a result, you get a blue screen error and have to restart the computer. After restarting the computer, you can go back and try to connect to the same network. This time, you can connect successfully." "How to hide MAC address on Windows XP/Vista/7... The MAC address is like the IP address. Some firewall

applications will refuse to connect to network devices that share the same IP address. For example, if you

**NoVirusThanks MAC Address Changer** 

Turn your old keyboard into an ergonomic gaming keyboard for desktop and laptop computers. Turns your old mechanical keyboard into a gaming keyboard without breaking it, or making your whole desktop/laptop/Notebook look too outdated. INVISIBLE Keyboard Viewer Description: Reveal your computer's keyboard by simply pressing the key at the right location. Click and hold to view your keyboard. The Windows toolbar with the Start,

Sleep, and Shutdown buttons becomes visible. File Access Shredder Description: File Access Shredder removes the last file access log (inaccessible by default, including "recent documents" on NTFS partitions) from a Windows-based computer that has the Windows operating system. If you want to get the most out of your "Windows Registry" you need to learn what the registry is and how to maintain it. If you are searching for the best registry cleaner out there, you have come to the right place! The Windows Registry is a vast database of the operating system. It contains a great deal of valuable information and critical settings. With the help of the Windows Registry, Windows can perform all the essential functions and more efficiently. Programs

and applications use the registry to store their settings, program execution preferences, and other settings which are used to improve performance. It's a very important software and useful for your mobile and computer's security. If you want to activate this software, first you have to check this Keyword: KeyMACRO Keyword Finder In my software you'll find this software. Ad-Aware, like its older version, is a free product from Kaspersky Labs that can be downloaded from the company's website. This anti-virus software provides more functionality than just adware detection and removal, allowing you to analyze and clean your PC's registry, defrag your hard drive and remove other problems, all in one place. The software

doesn't have to be installed to scan for adware; you can use Ad-Aware's online scans from the included browser toolbar. Ad-Aware for Mac is a fullfeatured anti-malware solution from Kaspersky. The software can scan and remove adware and other problems from your Mac, as well as protect against malware infections and protect against other malicious activity. It's available for download on the Kaspersky website for Mac OS X. Ad-Aware for Mac includes: Scans files and folders for adware, spyware 77a5ca646e

NoVirusThanks MAC Address Changer Product Key

NoVirusThanks Anti-Malware Toolbox is a multifunctional collection of utility tools designed to assist and protect you from a number of different threats. It is a standalone application that does not require any installation on your PC and is available in three languages. Main features: • Monitor your PC and network to detect malware • Clean your system of unwanted applications • Speed up your PC and network • Force-stop and remove unwanted applications • Block network attacks • Protect your PC and network from malware attacks • Fix registry errors • Create security baseline System

requirements: Windows 2000/XP/Vista/7/8/10 (32) or 64-bit) Review: Linux Fast Boot: Linux Fast Boot is a tool that will speed up your Linux boot process. Simply enter the name of your Kernel image, the name of the startup script and the name of the kernel module for the kernel you are booting and Linux Fast Boot will speed up your Linux boot time. Linux Fast Boot: Linux Fast Boot is a tool that will speed up your Linux boot process. Simply enter the name of your Kernel image, the name of the startup script and the name of the kernel module for the kernel you are booting and Linux Fast Boot will speed up your Linux boot time. There are three main classes of C# AST in C# code (the other two are types and method invocations). In this episode of C# Core, we will discover what the AST is and how it was created. We'll also explore C# Linq expressions and delegates Key points: \* Do you know what an AST is? \* Are you familiar with C# Linq expressions? \* What is a delegate? Music: You And Me - Tama Sumo (feel free to use) You know how to use an automated program to scrape the web? Maybe you've even seen it work before? We're going to be analyzing what an automated program can and cannot do on the web. What the web scraper is and how it works. What an automated program can and can't do. The benefits and drawbacks

What's New In NoVirusThanks MAC Address Changer?

**System Requirements For NoVirusThanks MAC Address Changer:** 

OS: Windows 10, 8.1, 7, Vista, XP 32/64 bit Processor: Intel Core 2 Duo or AMD equivalent Memory: 2GB RAM Graphics: Intel HD 4000, AMD HD 6000 or better Hard Disk Space: 4 GB available space Sound Card: 32 bit or above (i.e. DirectX compatible) Network: Broadband Internet connection Other:Andrea Ponti Andrea Ponti (born 1 December 1948) is an Italian singer. She has released

https://kazacozum.com/wp-content/uploads/2022/06/vanyreb.pdf

http://knowthycountry.com/?p=846

https://startpointsudan.com/wp-content/uploads/2022/06/EXIFeditor.pdf

https://patroll.cl/wp-content/uploads/2022/06/Cryptic Fog Screensaver.pdf

https://www.need24care.com/wp-content/uploads/2022/06/Desktop Wallpaper Manager.pdf

https://honorrolldeliverv.com/wp-content/uploads/2022/06/Efficient Reminder.pdf

https://www.fsdigs.com/elm-enterprise-manager-6-5-1-0-crack-activation-code-with-keygen-free-download-for-pc/

https://influencerstech.com/upload/files/2022/06/jsfRON1masUXO4Nmv7pS 06 d60d67c3475251df4e01421e9f6dd282 file.pdf

https://blossom.works/sysinfotools-msn-password-recovery-crack-download-for-windows-latest-2022/http://pi-brands.com/wp-content/uploads/2022/06/RegexSearch.pdf